**/Users/implicit/Desktop/Source Code/2001.11.01/beads/s…/…/win32/udp.c Page 1/21 Saved: 9/1/01, 11:49:03 PM Printed for: Implicit**

```
1 /*++++++++++++++++++++++++++++++++++++++++++++++++++++++++++++++++++++++++
... ++++++
2 ¬
3 $Id: udp.c,v 1.16 2001/09/02 04:49:03 davidc Exp $
\overline{4}5 Copyright (c) 2001 BeComm Corporation¬
6 ¬
7 Filename:
8 ¬
9 \parallel udp.c
10 ¬
11 Abstract:
12 ¬
13 The implementation of the UDP portion of the SocketLib API. This is
\mathsf{m} the
14 Win32 (NT/95/CE) version using the standard sockets interface exported¬
15 by WinSock.
16 ¬
17 | Owner:
18 ¬
19 David Costanzo (davidc)
20 ¬
21 --------------------------------------------------------------------------
… |---*/22 ¬
23 \#include \lewindows.h>
24 #include \lewinsock2.h>
25 #include <process.h>
26 #include <assert.h>
27 ¬
28 #define SOS DEBUG ZONE "/classes/socket/udp"
29 #include <sosstrings.h>¬
30 #include <sosisocket.h>¬
31 #include "socket.h"
32 #include "udp.h"
33 ¬
34 SOS_SOURCE_VERSION("$Id: udp.c,v 1.16 2001/09/02 04:49:03 davidc Exp $");
35 ¬
36 /*++++++++++++++++++++++++++++++++++++++++++++++++++++++++++++++++++++++++
\mathbf{m} +++++
37 | macros
38 --------------------------------------------------------------------------
   … ---*/¬
39 ¬
           EDDAD DTND EATLED CAC ERROR
     Page 1 of 21 Implicit Exhibit 2055
```
Find authenticated court documents without watermarks at **docketalarm.com**.

M

**/Users/implicit/Desktop/Source Code/2001.11.01/beads/s…/…/win32/udp.c Page 2/21 Saved: 9/1/01, 11:49:03 PM Printed for: Implicit**

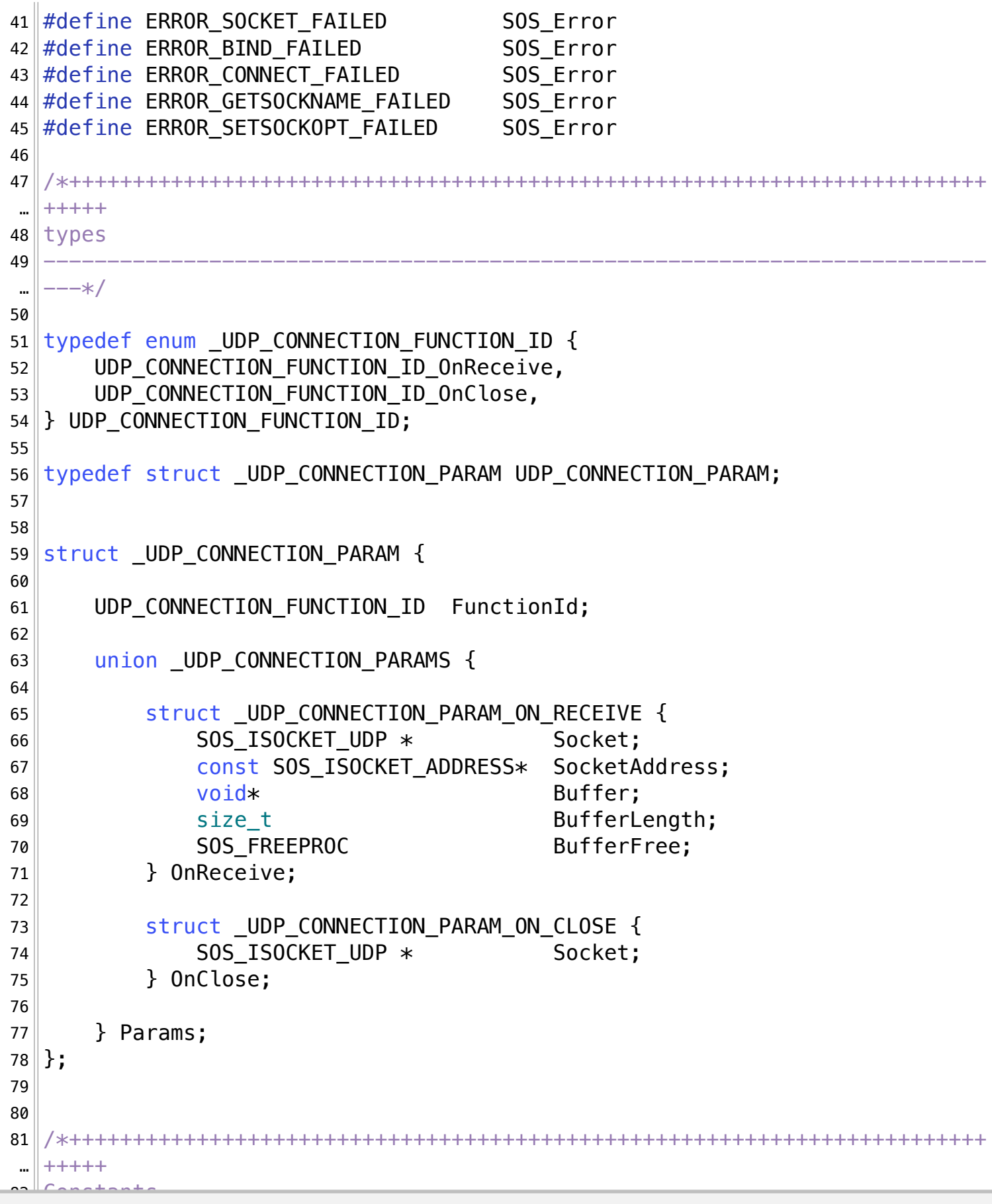

ts without watermarks at **docketalarm.com**. Find authenticated court documents without watermarks at **docketalarm.com.** 

**POCKET** 

**/Users/implicit/Desktop/Source Code/2001.11.01/beads/s…/…/win32/udp.c Page 3/21 Saved: 9/1/01, 11:49:03 PM Printed for: Implicit**

83 -------------------------------------------------------------------------- …  $|---*/$ 84 / $*$  REVISIT: it would be nice if we could check the size 85 of the message and allocate the right amount for each 86 message instead of having to keep a big buffer around 87 and copy to a buffer of the right size each time...  $*/$ 88 static const size\_t g\_UdpRecvSize =  $65535$ ; 89 ¬ 90 ¬ 91 /\*++++++++++++++++++++++++++++++++++++++++++++++++++++++++++++++++++++++++  $+++++$  $92$  Data Types 93 -------------------------------------------------------------------------- …  $|---*/$ 94 ¬  $95$  /\* UDP socket context to be passed back and forth with caller of this . Library  $*/$ 96 struct \_SOS\_ISOCKET\_UDP { 97 SOCKET NativeSocket; 98 int RefCount; 99 SOS ISOCKET UDP RECEIVE RecvCallback; 100 SOS ISOCKET CLOSED ClosedCallback; 101 struct sockaddr\_in RemoteSockAddr; 102 SOS ISOCKET ADDRESS SocketAddr; 103 void\* UserContext; 104 SOS\_BOOLEAN IsCopy; 105 106 unsigned long nativeRecvThread;  $107$  }; 108 109 struct SOS ISOCKET UDP LISTEN { 110 SOS ISOCKET UDP Socket;  $111$  }; 112 113 ¬ 114 115 /\*++++++++++++++++++++++++++++++++++++++++++++++++++++++++++++++++++++++++  $...$   $+$  + + + + + 116 Internal Routines 117 -------------------------------------------------------------------------- …  $|---*/$ 118 ¬  $119$  /\*++ 120 Routine Name: ــ<u>الممم</u><br>-

Find authenticated court documents without watermarks at **docketalarm.com**.

**Page 3 of 21 Implicit Exhibit 2055** 

-M

**/Users/implicit/Desktop/Source Code/2001.11.01/beads/s…/…/win32/udp.c Page 4/21 Saved: 9/1/01, 11:49:03 PM Printed for: Implicit**

```
122 UdpSocketCreate
123 ¬
124 Routine Description:
125 ¬
126 This routine allocates and initializes an SOS ISOCKET UDP struct.
127 It does not call any sockets routines.
128 The structure is returned with a reference count of 1.
129
130 Parameters:
131 ¬
132 SOCKET NativeSocket - [in]
133 The native socket handle.
134
135 SOS ISOCKET UDP RECEIVE RecvCallback - [in]
136 The user-defined RecvCallback.
137 ¬
138 SOS_ISOCKET_CLOSED_ClosedCallback - [in]
139 The user-defined ClosedCallback.
140
141 const struct sockaddr in* RemoteSockAddr - [in]
142 The remote socket address.
143 This parameter is optional.
144
145 const SOS_ISOCKET_ADDRESS* SocketAddr - [in]
146 The socket address.
147
148 void* UserContext - [in]
149 The user context to pass into RecvCallback and ClosedCallback.
150 ¬
151 Return Value:
152 ¬
153 SOS ISOCKET UDP* -
154 A pointer to a newly allocated SOS_ISOCKET_UDP structure with
155 a reference count of 1.
156 NULL, if the structure could not be created.
157 ¬
158 - + /159 static
160 SOS_ISOCKET_UDP*
161 UdpSocketCreate(¬
162 SOCKET NativeSocket,
163 SOS ISOCKET UDP RECEIVE RecvCallback,
164 SOS_ISOCKET_CLOSED ClosedCallback,
165 const struct sockaddr_in * RemoteSockAddr,
            166 const SOS_ISOCKET_ADDRESS * SocketAddr,¬
```
Find authenticated court documents without watermarks at **docketalarm.com**.

**Page 4 of 21 Implicit Exhibit 2055** 

**/Users/implicit/Desktop/Source Code/2001.11.01/beads/s…/…/win32/udp.c Page 5/21 Saved: 9/1/01, 11:49:03 PM Printed for: Implicit**

```
167 void* Void* UserContext
168 )
169 \vert \{170 SOS ISOCKET UDP* udpSocket;
171
172 /* allocate enough size for the larger SOS_ISOCKET_UDP_LISTEN */173 udpSocket = malloc(sizeof(SOS_ISOCKET_UDP_LISTEN));
174 if (udpSocket != NULL) {
175 ¬
176 udpSocket->NativeSocket = NativeSocket;
177 udpSocket->ClosedCallback = ClosedCallback;
178 udpSocket->RecvCallback = RecvCallback;
179 if (RemoteSockAddr) {
180 udpSocket->RemoteSockAddr = *RemoteSockAddr;
|181| }
182 udpSocket->SocketAddr = *SocketAddr;
183 udpSocket->UserContext = UserContext;
184 udpSocket->IsCopy = SOS_False;
185 ¬
186 udpSocket->RefCount = 1;
187 }
188 ¬
189 return udpSocket;
190 \}191
192 /*++
193 Routine Name:
194
195 UdpSocketDestroy
196
197 Routine Description:
198 ¬
199 This is the SOS_FREEPROC for udp sockets. It simply unallocated
200 the structure. It does not make any socket-specific calls, such
201 as closing the socket handle.
202
203 Parameters:
204
205 SOS_ISOCKET_UDP* UdpSocket - [consumed]
206 The UdpSocket structure to destroy.
207
208 Return Value:
209
210 None
<mark>صلاحية</mark>
```
**Page 5 of 21 Implicit Exhibit 2055** 

# **DOCKET**

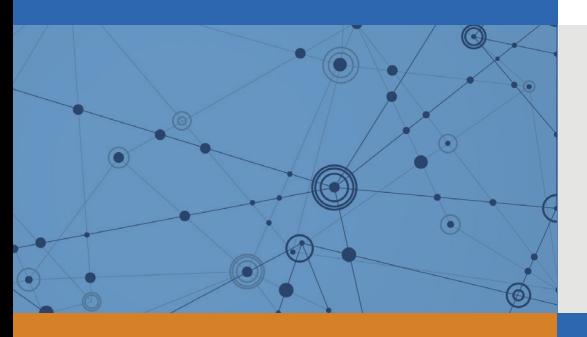

## Explore Litigation Insights

Docket Alarm provides insights to develop a more informed litigation strategy and the peace of mind of knowing you're on top of things.

## **Real-Time Litigation Alerts**

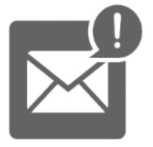

Keep your litigation team up-to-date with **real-time alerts** and advanced team management tools built for the enterprise, all while greatly reducing PACER spend.

Our comprehensive service means we can handle Federal, State, and Administrative courts across the country.

### **Advanced Docket Research**

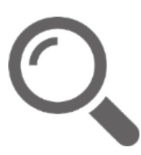

With over 230 million records, Docket Alarm's cloud-native docket research platform finds what other services can't. Coverage includes Federal, State, plus PTAB, TTAB, ITC and NLRB decisions, all in one place.

Identify arguments that have been successful in the past with full text, pinpoint searching. Link to case law cited within any court document via Fastcase.

## **Analytics At Your Fingertips**

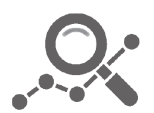

Learn what happened the last time a particular judge, opposing counsel or company faced cases similar to yours.

Advanced out-of-the-box PTAB and TTAB analytics are always at your fingertips.

#### **API**

Docket Alarm offers a powerful API (application programming interface) to developers that want to integrate case filings into their apps.

#### **LAW FIRMS**

Build custom dashboards for your attorneys and clients with live data direct from the court.

Automate many repetitive legal tasks like conflict checks, document management, and marketing.

#### **FINANCIAL INSTITUTIONS**

Litigation and bankruptcy checks for companies and debtors.

#### **E-DISCOVERY AND LEGAL VENDORS**

Sync your system to PACER to automate legal marketing.

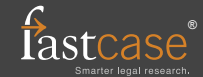